# SQL SERVER Reporting Service CHEAT SHEET **SSRS Basics**

#### **S S R S**

**SQL Server Reporting Service** is a feature included in the SQL server product. It is a **server-based reporting platform** used to create and manage a wide variety of reports and deliver them in a range of formats.

#### **C o m p o n e n t s o f S S R S**

- **Databases**: Reporting service uses two databases named **ReportServer** and **ReportServerTempDB** by default. The **ReportServer** database is used to store reports, data sources, snapshots etc. **ReportServerTempDB** is used for temporary storage, and these two services are automatically created while configuring reporting services.
- **Windows service**: The windows service is implemented as the core of Reporting services which provides the following functionalities
	- o **HTTP listener** is a new feature implemented in the Reporting Services where internet information service (IIS) is not required
	- o **Report Manager** is an **ASP.NET application** which provides a browser-based interface for managing the Reporting Services
	- o The **web service** is also implemented as A**SP.NET application**, which provides a programmatic interface for managing the reporting services
	- o **Background processing** is used to provide the core services for Reporting Services
	- o The Report Manager, Web Services and Background Processing are implemented as separate application domains
- **Report Designer**: It provides the capability t design, develop, test and deploy reports. It is a developer-centric tool called **Business Intelligence Development Studio (BIDS).**

#### **B I D e v e l o p m e n t S t u d i o**

**BIDS** is a tool used to develop reports. It has some enhancements to the user-interface for designing, developing and testing reports included with SQL server.

# **S Q L S e r v e r D a t a T o o l s**

**SSDT** is a Visual Studio based Microsoft application configured to use for MSBI line of products such as SSIS, SSRS and SSAS

# **R e p o r t D e f . L a n g u a g e**

#### **RDL:** XML grammar

**Report Definition Language for Client** is an XML file that corresponds to **(RDLC): RDLC** is produced by the Visual Studio report definition that is (.rdlc) files in XML format to be used with **ReportViewer** control

#### **D a t a S o u r c e s & S e t s**

**Data sources** holds the details of the database server

**Datasets** stores the specific query that is used to fetch the data for a particular report. There are two types of Datasets

- **Shared Datasets**: It is a dataset published on a remote server and can be used by multiple reports
- **Embedded datasets**: These datasets are defined in and used by a single report

# **A r c h i t e c t u r e o f S S R S**

- **Report Builder**: It is a component used to drag and drop and provides easy use of Report Design functionality
- **Report Designer**: It is a publishing tool hosted in **Business Intelligence Development Studio (BIDS)** or visual studio which can used to develop simple and complex reports.
- **Report Manager**: Web-based reports can be easily accessed using this tool. The default URL is http://<server>/reports
- **Report server**: It is a server used to store metadata in a SQL server database engine

• **Report Server Database**: It is a database which is sued to store metadata, report definitions, resources, security settings, delivery data etc.

• **Data Sources**: It is used by Reporting Services to retrieve data from relational or multi-dimensional data sources

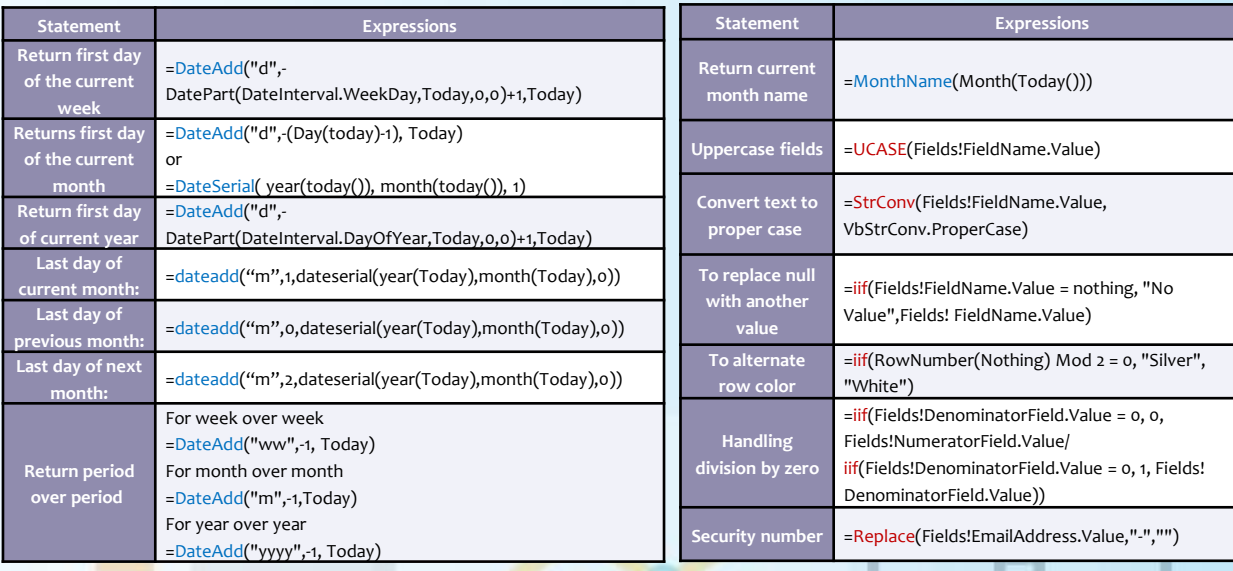

### **A d v a n t a g e s o f S S R S**

- It provides direct and efficient reporting access for information residing in databases such as **Oracle** and **MS SQL Server**
- Faster production of reports on relational and cube data
- It is used to create an easy to deploy centralized reporting infrastructure based on Microsoft Reporting services
- It provides better decision support for faster delivery of information to the business
- It provides the ability for the business to self-serve, edit and interact with the information without relying om IT resources
- The entire report and the data source files are stored as an XML file which is used by the reporting engine to render the reports
- It contains a simple pricing model for both entry level and enterprise level installations allowing inexpensive provision of the BI tools
- XML based report definition allows to directly design the reports programmatically and render them
- The entire functionality is displayed as a single web service
- The role-based management for security is applied to folders as well as reports
- The reporting needs of the user can be managed by himself by accessing reports ad-hoc or by subscribing the reports
- The UI for the defined parameters is automatically generated

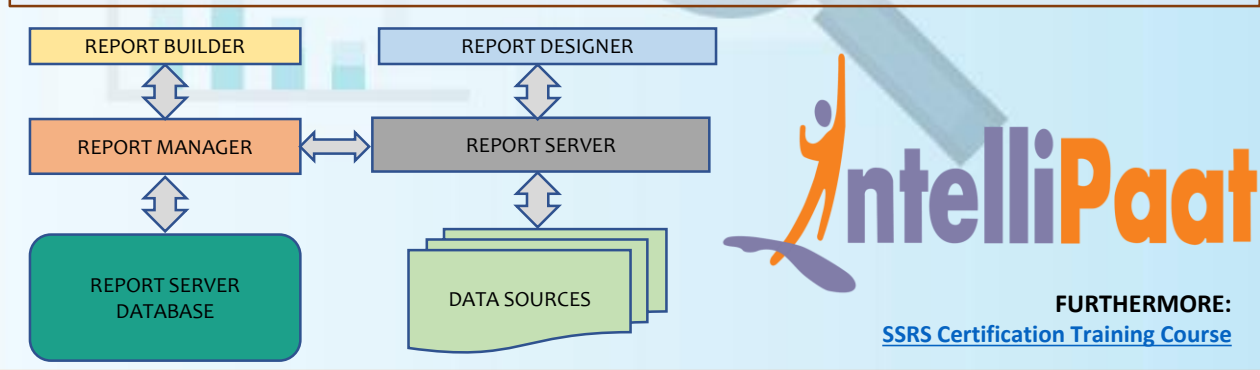